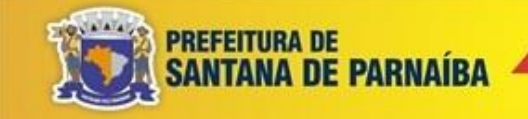

## **PREFEITURA DO MUNICÍPIO DE SANTANA DE PARNAÍBA**

ESTADO DE SÃO PAULO

CONCURSO PÚBLICO EDITAL N.º 02.2022

# **141 – TÉCNICO EM TECNOLOGIA DA INFORMAÇÃO**

NOME DO CANDIDATO NÚMERO DE INSCRIÇÃO

- o VOCÊ RECEBEU SUA FOLHA DE RESPOSTAS E ESTE CADERNO CONTENDO **40** QUESTÕES OBJETIVAS.
- o VERIFIQUE SE ESTE CADERNO CORRESPONDE AO CARGO QUE VOCÊ SE INSCREVEU. HAVENDO DIVERGÊNCIA, INFORME, IMEDIATAMENTE, AO FISCAL DA SALA. NÃO SERÃO ACEITAS RECLAMAÇÕES POSTERIORES.
- o VERIFIQUE SE O CONTEÚDO DESTE CADERNO SE ENCONTRA COMPLETO E LEGÍVEL. HAVENDO DIVERGÊNCIA, INFORME, IMEDIATAMENTE, AO FISCAL DA SALA. NÃO SERÃO ACEITAS RECLAMAÇÕES POSTERIORES.
- PREENCHA COM SEU NOME E NÚMERO DE INSCRIÇÃO OS ESPAÇOS RESERVADOS NA CAPA DESTE CADERNO.
- o LEIA CUIDADOSAMENTE AS QUESTÕES E ESCOLHA A RESPOSTA QUE VOCÊ CONSIDERA CORRETA.
- RESPONDA A TODAS AS QUESTÕES.
- TRANSCREVA PARA A FOLHA DE RESPOSTAS COM CANETA DE TINTA AZUL OU PRETA.
- o A DURAÇÃO DA PROVA É DE **3 HORAS**.
- o A SAÍDA DO CANDIDATO DO PRÉDIO SERÁ PERMITIDA, APÓS TRANSCORRIDO O TEMPO MÍNIMO, ESTABELECIDO NO EDITAL DO CONCURSO PÚBLICO.
- AO SAIR, VOCÊ ENTREGARÁ AO FISCAL A FOLHA DE RESPOSTAS.

## **É EXPRESSAMENTE PROIBIDO O USO DE CELULAR E OUTROS APARELHOS ELETRÔNICOS NAS DEPENDÊNCIAS DO LOCAL DE PROVA.**

### **AGUARDE A ORDEM DO FISCAL PARA ABRIR ESTE CADERNO DE QUESTÕES.**

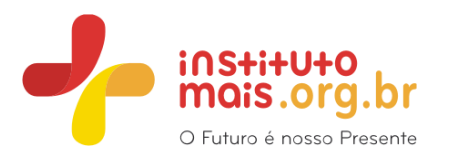

#### **LÍNGUA PORTUGUESA**

Leia o texto abaixo para responder às questões de 1 a 4.

#### **A orelha de Van Gogh**

Estávamos, como de costume, à beira da ruína. Meu pai, dono de um pequeno armazém, devia a um de seus fornecedores importante quantia. E não tinha como pagar.

Mas, se lhe faltava dinheiro, sobrava-lhe imaginação ... Era um homem culto, inteligente, além de alegre. Não concluíra os estudos [...]. Os fregueses gostavam dele, entre outras razões porque vendia fiado e não cobrava nunca. Com os fornecedores, porém, a situação era diferente. Esses enérgicos senhores queriam seu dinheiro. O homem a quem meu pai devia no momento era conhecido como um credor particularmente implacável.

Outro se desesperaria. Outro pensaria em fugir, em se suicidar até. Não meu pai. Otimista como sempre, estava certo de que daria um jeito. Esse homem deve ter seu ponto fraco, dizia, e por aí o pegamos. Perguntando daqui e dali, descobriu algo promissor. O credor, que na aparência era um homem rude e insensível, tinha uma paixão secreta por Van Gogh. [...]

Meu pai retirou na biblioteca um livro sobre Van Gogh e passou o fim de semana mergulhado na leitura. Ao cair da tarde de domingo, a porta de seu quarto se abriu e ele surgiu, triunfante:

– Achei!

Levou-me para um canto – eu, aos doze anos, era seu confidente e cúmplice – e sussurrou, os olhos brilhando:

– A orelha de Van Gogh. A orelha nos salvará.

O que é que vocês estão cochichando aí, perguntou minha mãe, que tinha escassa tolerância para com o que chamava de maluquices do marido. Nada, nada, respondeu meu pai, e para mim, baixinho, depois te explico.

Depois me explicou. O caso era que o Van Gogh, num acesso de loucura, cortara a orelha e a enviara à sua amada. A partir disso meu pai tinha elaborado um plano: procuraria o credor e diria que recebera como herança de seu bisavô, amante da mulher por quem Van Gogh se apaixonara, a orelha mumificada do pintor. Ofereceria tal relíquia em troca do perdão da dívida e de um crédito adicional.

– Que dizes?

Minha mãe tinha razão: ele vivia em um outro mundo, um mundo de ilusões.

(Moacyr Ciliar. Adaptado).

- 1. De acordo com o texto, é correto afirmar que
	- (A) o pai do narrador estava totalmente desesperado e, como não era muito criativo, aceitou a primeira ideia que seu credor lhe sugerira para acertar seu débito.
	- (B) o pai do narrador tinha grande apoio em todas as suas empreitadas tanto de sua mulher quanto de seu filho, que era seu cúmplice, apesar da pouca idade.
	- (C) por ser ele mesmo um fã incondicional de Van Gogh, o pai do narrador achava que receberia o perdão de sua dívida se entregasse a orelha do pintor a um de seus credores.
	- (D) o problema principal do pai do narrador é que ele aceitava que seus clientes lhe pagassem depois, mas seus fornecedores não aceitavam atrasos no recebimento dos valores devidos.

Analise a frase abaixo para responder à questão 2.

"Esses '**enérgicos**' senhores queriam seu dinheiro".

- 2. Assinale a alternativa que apresenta um sinônimo da palavra "**enérgicos**", considerando sua polissemia e o contexto em que a palavra aparece no texto.
	- (A) Calorosos.<br>(B) Animados.
	- (B) Animados.<br>(C) Rígidos.
	- Rígidos.

### (D) Preocupados.

Analise a frase abaixo para responder à questão 3.

Mas, se "**lhe**" faltava dinheiro, sobrava-lhe imaginação.

- 3. Assinale a alternativa em que, se os termos destacados fossem substituídos por um pronome oblíquo, teria de ser usado o pronome "**lhe**" necessariamente, como na frase acima.
	- (A) Meu amigo não gostou quando avisei "**a namorada dele**" que ele estava aqui.
	- (B) Era preciso obedecer "**à aeromoça**" quanto aos procedimentos de segurança.
	- (C) Sempre nos dizem que não devemos cutucar "**a onça**" com vara curta.
	- (D) As crianças não ouviram "**sua mãe**" as chamando para almoçar.

Analise a frase abaixo para responder à questão 4.

Ofereceria "**tal**" relíquia em troca do perdão da dívida e de um crédito adicional.

- 4. De acordo com a norma padrão da língua portuguesa e quanto às classes de palavras, assinale a alternativa em que a palavra destacada pertence à mesma classe gramatical que a palavra "**tal**" destacada acima.
	- (A) "**Depois**" me explicou.
	- (B) "**Esse**" homem deve ter seu ponto fraco.
	- (C) ... estava certo de "**que**" daria um jeito.
	- (D) ... amante da mulher "**por**" quem Van Gogh se apaixonara.
- 5. De acordo com a norma padrão da Língua Portuguesa e quanto à acentuação das palavras, assinale a alternativa em que todas as palavras estão de acordo com as regras de acentuação.
	- (A) Já sei que considerará sutís as dicas se não formos totalmente claros.
	- (B) Disse que arcaría com o prejuízo, pois a culpa era completamente dele.
	- (C) Era meu melhor amigo, mas não se dispôs a ser meu alibí naquela noite.
	- (D) Ele queria saber se vocês têm a opção de envio por registro módico.

Instituto Mais – Prefeitura do Município de Santana de Parnaíba – 141 – Técnico em Tecnologia da Informação. 2

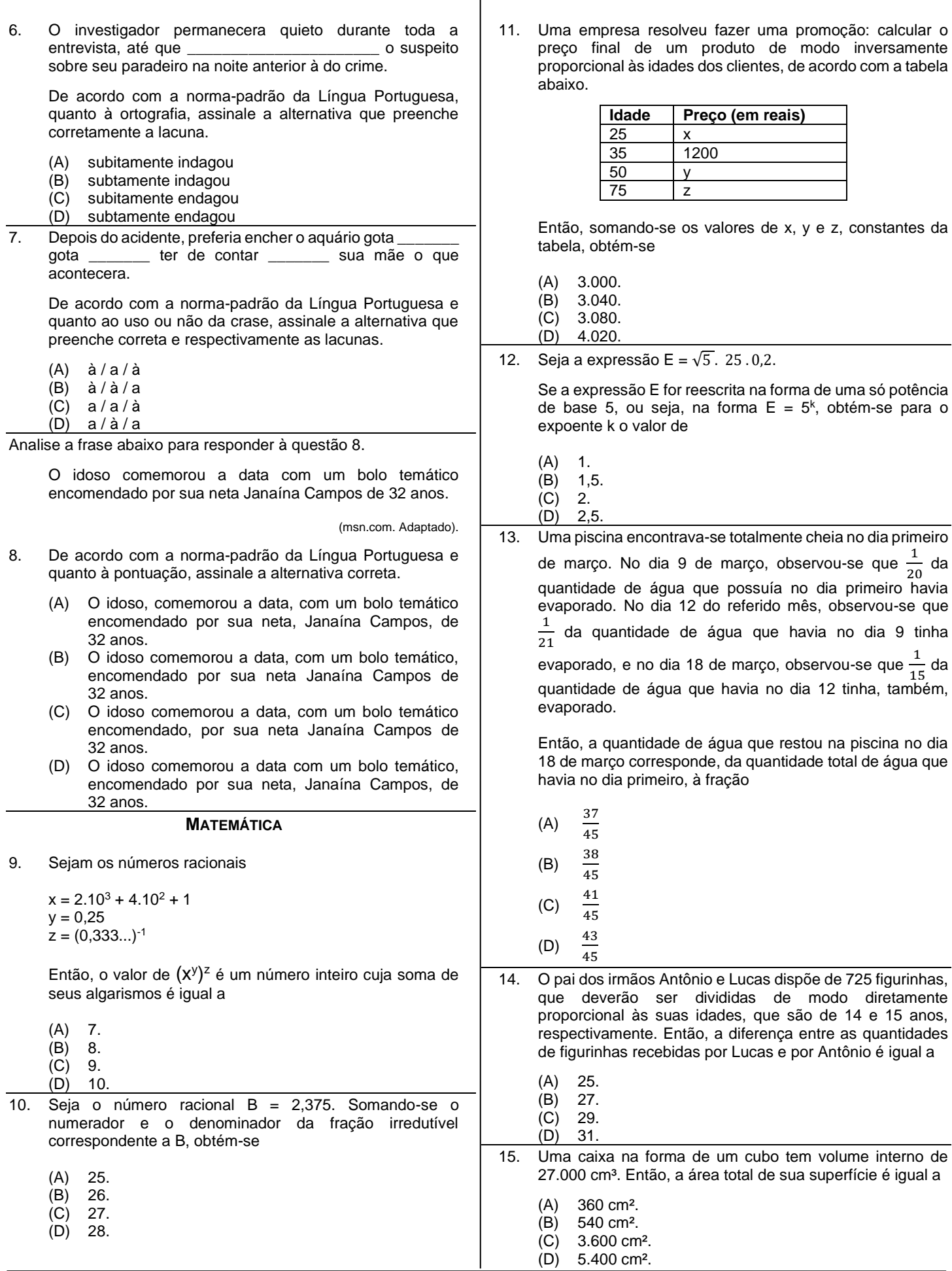

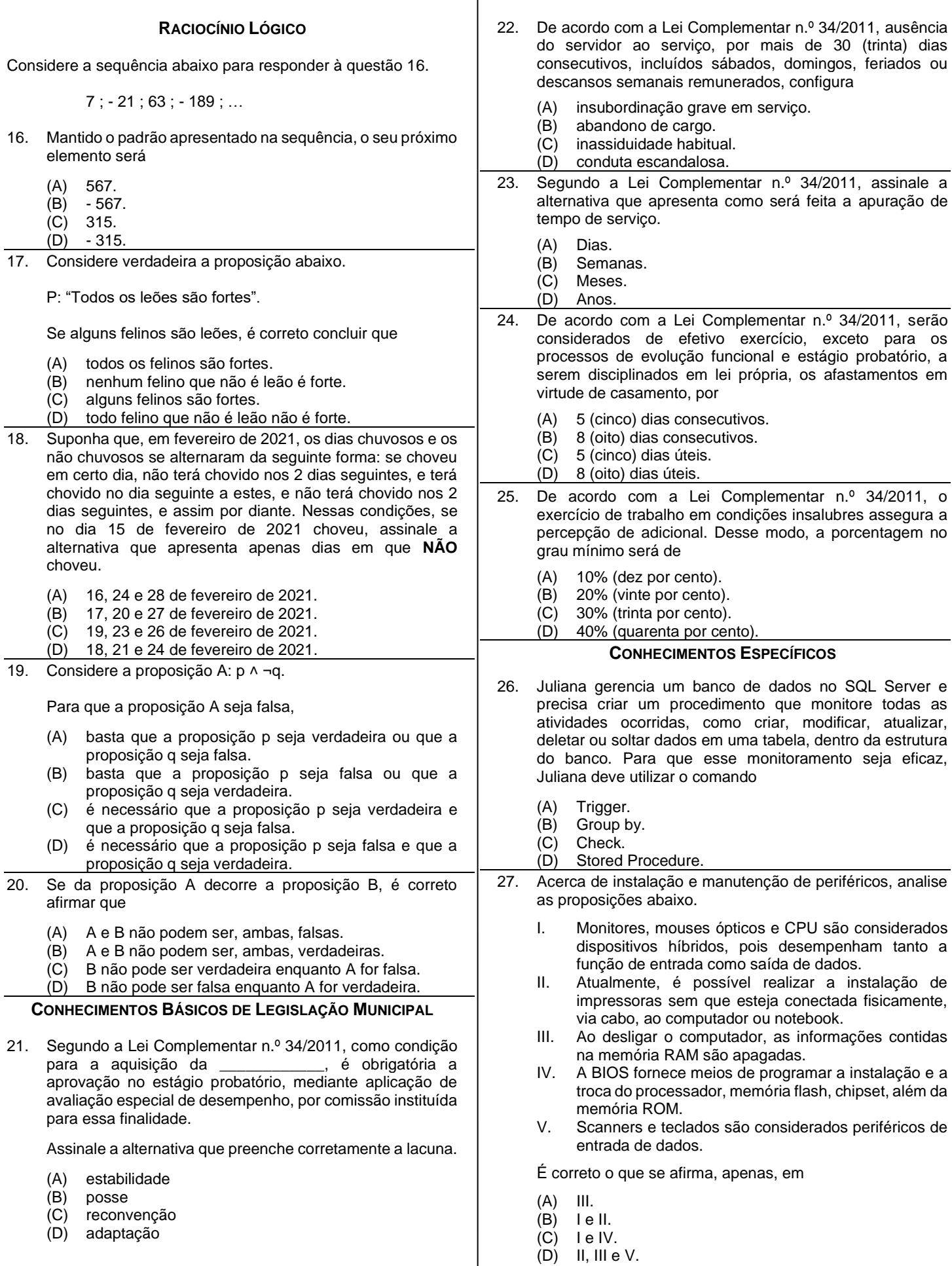

Instituto Mais – Prefeitura do Município de Santana de Parnaíba – 141 – Técnico em Tecnologia da Informação. 4

- 28. No Linux, consegue-se alterar a permissão de arquivos e diretórios usando o comando
	-
	- (A) dir
	- (B) permit<br>(C) chmod chmod
	- (D) chown
- 29. Sobre os conceitos gerais de internet e protocolos, correlacione as colunas da tabela abaixo.

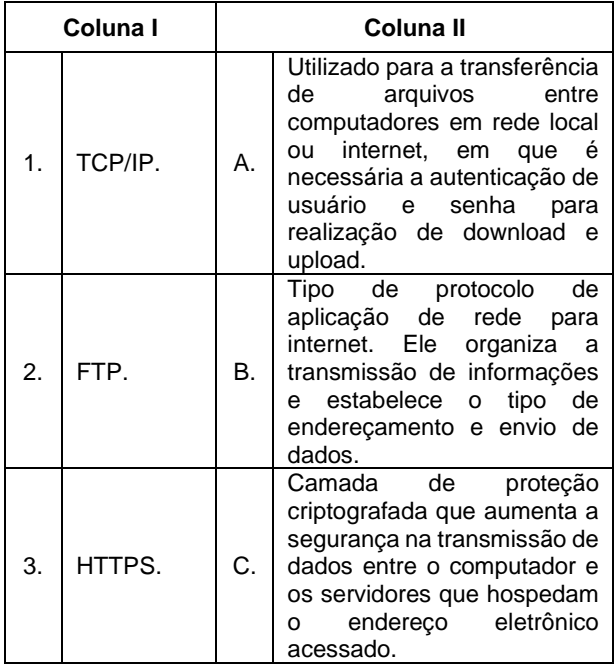

Assinale a alternativa que apresenta a sequência correta.

- (A) 1C / 2B / 3A
- 
- (B) 1B / 2A / 3C<br>(C) 1A / 2B / 3C  $(C)$  1A / 2B / 3C<br>  $(D)$  1B / 2C / 3A
- 1B / 2C / 3A
- 30. Assinale a alternativa que apresenta tipos de variáveis escalares na linguagem de programação PHP.
	- (A) Array, Object e String.
	- (B) String, Float e Boolean.<br>(C) Resource, NULL e Obje
	- (C) Resource, NULL e Object.<br>(D) NULL, Array e Boolean.
	- NULL, Array e Boolean.
- 31. A tecnologia Plug and Play ou PnP tem o objetivo de
	- (A) verificar junto ao fabricante do sistema operacional as atualizações para que o Windows mantenha todos os recursos de hardware e softwares do computador operacionais.
	- (B) permitir que o computador veja outros computadores e dispositivos dentro da mesma rede, além de mantê-los disponíveis para compartilhamento de arquivos, pastas e programas.
	- (C) fazer com que o computador reconheça e configure automaticamente qualquer dispositivo que seja conectado ou instalado a ele, facilitando a expansão segura dos computadores e eliminando a configuração manual.
	- (D) identificar automaticamente os hardwares instalados no computador e verificar se existem versões atualizadas e disponíveis desses drivers, realizando o download e a instalação deles.
- 32. Na linguagem de programação .NET, o componente FileSystemWatcher tem a função de
	- (A) monitorar um diretório ou árvore de diretório, enviando notificações sobre qualquer alteração ocorrida no diretório ou em seus arquivos.
	- (B) declarar uma variável compartilhada ou de instância, usando a cláusula AS.
	- (C) impedir a compilação de um código com conversões implícitas de tipos de dados.
	- (D) especificar que tipo de modificação é anunciada por meio do evento Changed do componente, ou seja, quais eventos serão checados.

Analise a imagem abaixo para responder à questão 33.

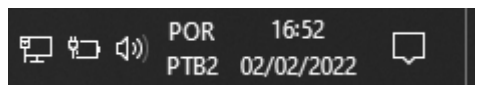

- 33. A barra de tarefas do sistema operacional Windows 10 apresenta algumas funcionalidades e notificações que auxiliam o usuário na organização e execução de suas atividades. De acordo com a imagem, é correto afirmar que
	- (A) a data e hora estão no formato por extenso do padrão norte-americano.
	- (B) há notificações novas a serem lidas.
	- (C) o volume está funcionando corretamente e o computador não está conectado à energia.
	- (D) o computador está conectado via cabo de rede.
- 34. Para se conectar diretamente ao banco de dados no MySQL ou conectar uma aplicação ao banco de dados, por padrão, utiliza-se a porta
	- (A) 3006.<br>(B) 3389.
	- 3389.
	- (C) 1058.
- (D) 3306. Analise o código abaixo, desenvolvido em C#, para responder à questão 35.
	- using System;

namespace Questao {

class Program {

static void Main(string[] args) {

```
string[] jogo = {"pedra", "papel", "tesoura"};
```
Console.WriteLine(jogo[2]);

- 35. Assinale a alternativa que apresenta o resultado que será apresentado após a execução do código.
	- (A) Tesoura.

P ł ł

- (B) Papel.
- (C) Fatal Error: Public Main() method is required in a public class.
- (D) Pedra.

36. Sarah trabalha com ambiente Linux e, em uma determinada atividade, criou a linha de comando abaixo.

tar xzf hardtask.tar.gz

O objetivo de Sarah, ao executar a linha de comando, é

- (A) apagar o arquivo hardtask.tar.gz
- (B) executar o arquivo hardtask.tar.gz com permissão temporária.
- (C) criar a pasta hardtask.tar.gz dentro do diretório raiz.
- descompactar o arquivo hardtask.tar.gz
- 37. Com relação à linguagem Visual Basic, assinale a alternativa que apresenta os dois tipos de operadores de concatenação básica.
	- (A) # e \$
	- (B)  $+ e 8$ <br>(C)  $8 e 4$
	- (C) & e #
	- $(D) + e$ \$
- 38. O recurso do Windows Server, que permite implantar imagens de Windows Client através da rede, tais como Windows 7, 8 e 10, é o
	- (A) DNS.<br>(B) DFS.
	- $(B)$  DFS.<br>(C) WSU
	- (C) WSUS.<br>(D) WDS.
	- **WDS**
- 39. Acerca da instalação física de rede de computadores, analise as proposições abaixo.
	- I. As redes locais LAN (Local Area Networks) interligam computadores presentes dentro de um mesmo espaço físico. Isso pode acontecer dentro de uma empresa, de uma escola ou em casa, sendo possível a troca de informações e recursos entre os dispositivos participantes.
	- II. Na topologia em barramento, o sinal circula entre os computadores em apenas um sentido. Isso possibilita que todos os computadores conectados consigam identificar o tempo total que um sinal demora para passar por todo o barramento.
	- III. Na configuração de uma rede tipo WAN (Wide Area Network) ou Rede de Longa Distância, o IP 192.168.2.201 pode ser utilizado como máscara de sub-rede para fazer conexão entre escritórios geograficamente distantes.
	- IV. A norma EIA/TIA-568-B prevê dois tipos de montagens para os cabos de par trançado (UTP), denominadas T568A (padrão A) e T568B (padrão B). A montagem T568A usa a sequência branco e verde, verde, branco e laranja, azul, branco e azul, laranja, branco e marrom, marrom.
	- V. A função de um Backbone é manter todos os serviços que possuem acesso externo (tais como servidores HTTP, FTP e correio eletrônico) em uma zona separada e protegida por regras e firewall, mas dentro da rede local, limitando assim um potencial dano em caso de invasão por meio de algum desses serviços.

É correto o que se afirma, apenas, em

- $(A)$  le IV.
- (B) II e III.
- (C) I, IV e V.
- (D) II, III e V.
- 40. Roberto trabalha com uma base de dados, no SQL Server, de todos os usuários da prefeitura e, ao acessar o banco, identificou que muitas informações estão repetidas, escritas com acento, sem acento, com todas as letras maiúsculas ou minúsculas, além de abreviações. A fim de estabelecer as regras de tratamento para ordenação e comparação desses dados, Roberto deve utilizar uma cláusula que permita, em diferentes comandos, realizar esses procedimentos, denominada
	- (A) LIKE
	- (B) COLLATE<br>(C) ORDER B
	- ORDER BY
	- (D) PIVOT